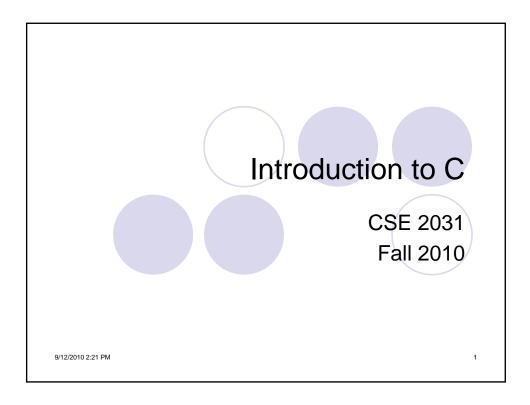

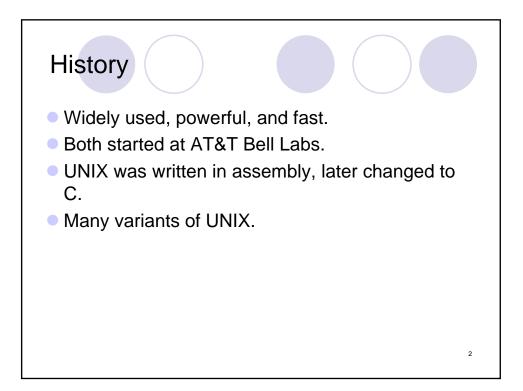

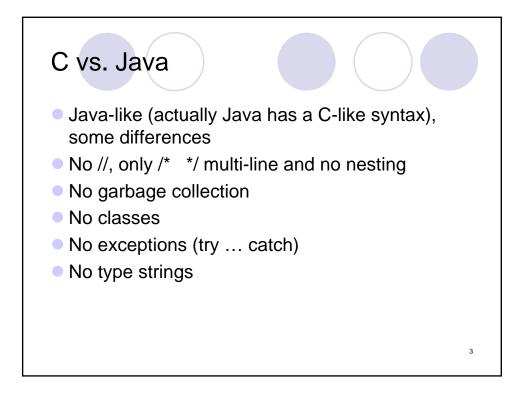

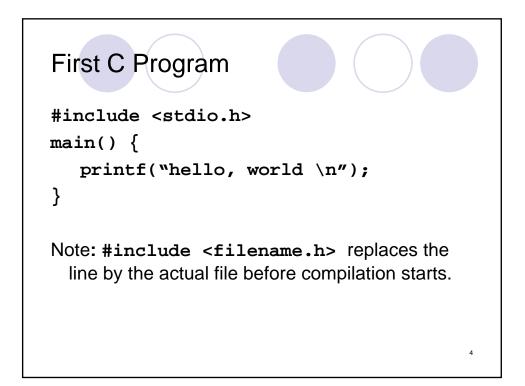

| \n | New line           |
|----|--------------------|
| \t | Tab                |
| \" | Double quote       |
| // | The \ character    |
| /0 | The null character |
| \' | Single quote       |

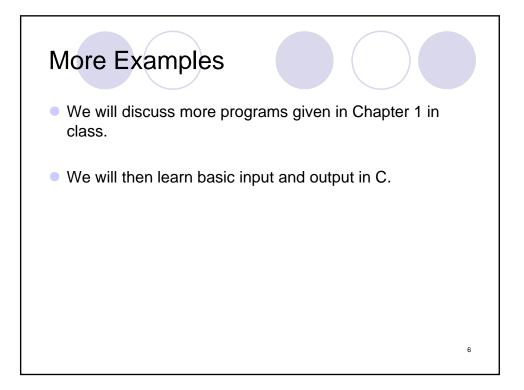

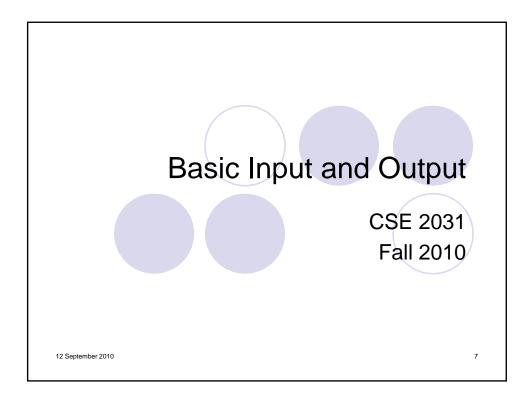

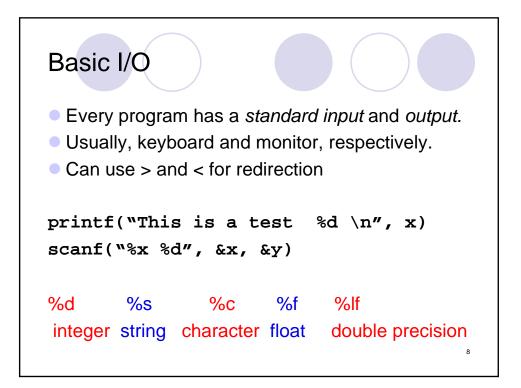

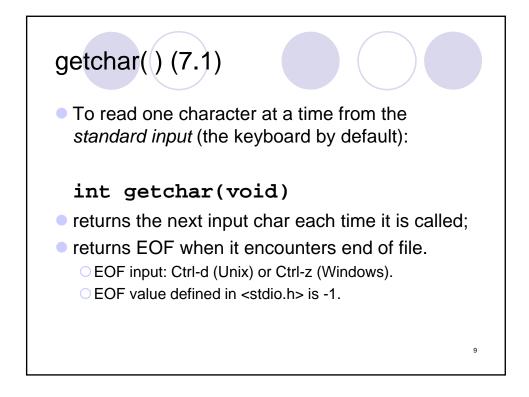

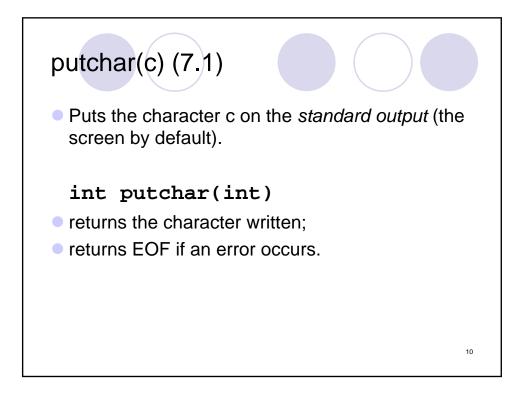

```
Example
#include <stdio.h>
#include <ctype.h>
main() /* convert input to lower case*/
{
    int c
    while ((c = getchar()) != EOF)
    putchar(tolower(c));
    return 0;
}
```

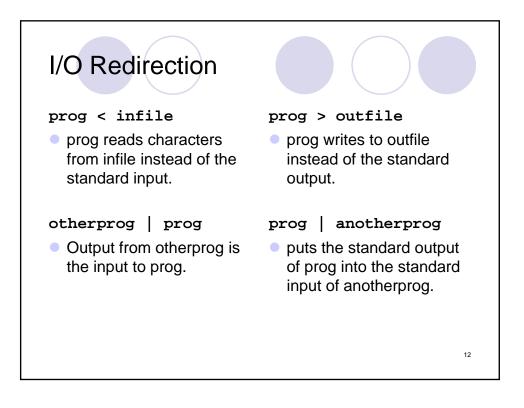

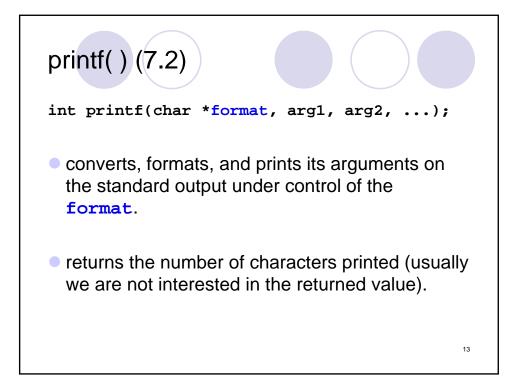

| printf() Example             | s                             |
|------------------------------|-------------------------------|
| <pre>printf(":%s:",</pre>    | <pre>whello, world");</pre>   |
| <pre>printf(":%10s:",</pre>  | "hello, world");              |
| printf(":%.10s:",            | "hello, world");              |
| <pre>printf(":%-10s:",</pre> | <pre>whello, world");</pre>   |
| printf(":%.15s:",            | <pre>whello, world");</pre>   |
| printf(":%-15s:",            | <pre>whello, world");</pre>   |
|                              | <pre>, "hello, world");</pre> |
| printf(":%-15.10s:           | ", "hello, world");           |
| :%5:                         | :hello, world:                |
| :%10s:                       | :hello, world:                |
| :%.10s:                      | :hello, wor:                  |
| :%-10s:                      | :hello, world:                |
| :%.15s:                      | :hello, world:                |
|                              | :hello, world :               |
|                              | : hello, wor:                 |
| :%-15.10s:                   | :hello, wor :                 |
|                              |                               |

| orintf Conversions |                                                                                                    |  |  |
|--------------------|----------------------------------------------------------------------------------------------------|--|--|
| Character          | Argument type; Printed As                                                                                                    |  |  |
| d,i                | int; decimal number                                                                                                    |  |  |
| 0                  | int; unsigned octal number (without a leading zero)                                                                                                    |  |  |
| x,X                | int; unsigned hexadecimal number (without a leading 0x or 0X), using abcdef or ABCDEF for 10,,15.                                                                              |  |  |
| u                  | int; unsigned decimal number                                                                                                    |  |  |
| с                  | int; single character                                                                                                    |  |  |
| s                  | char *; print characters from the string until a '\0' or the number of characters given<br>by the precision.                                                                   |  |  |
| f                  | double; [-] m.dddddd, where the number of d's is given by the precision (default 6).                                                                                           |  |  |
| e,E                | double; $[-]m.dddddde+/-xx$ or $[-]m.ddddddE+/-xx$ , where the number of <i>d</i> 's is given by the precision (default 6).                                                    |  |  |
| g,G                | double; use %e or %E if the exponent is less than -4 or greater than or equal to the precision; otherwise use %f. Trailing zeros and a trailing decimal point are not printed. |  |  |
| р                  | void *; pointer (implementation-dependent representation).                                                                                                    |  |  |
| 0/0                | no argument is converted; print a %                                                                                                    |  |  |

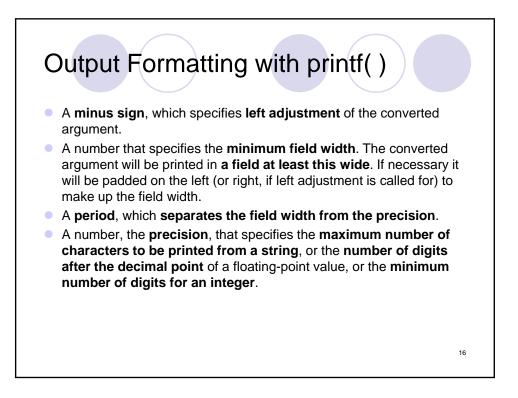

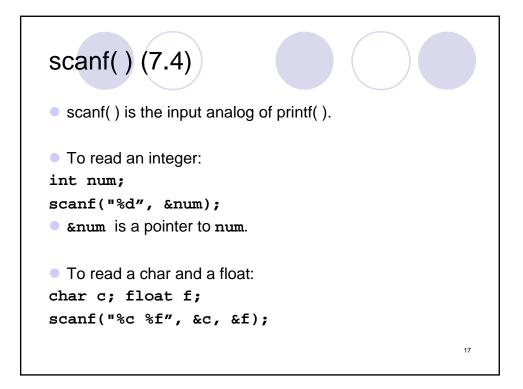

| scanf Conversions |                                                                                                    |  |
|-------------------|----------------------------------------------------------------------------------------------------|--|
| Character         | Input Data; Argument type                                                                                                    |  |
| d                 | decimal integer; int *                                                                                                    |  |
| i                 | integer; int *. The integer may be in octal (leading 0) or hexadecimal (leading 0x or 0X).                                                                                                    |  |
| 0                 | octal integer (with or without leading zero); int *                                                                                                    |  |
| u                 | unsigned decimal integer; unsigned int *                                                                                                    |  |
| x                 | hexadecimal integer (with or without leading 0x or 0X); int *                                                                                                    |  |
| с                 | characters; char *. The next input characters (default 1) are placed at the indicated spot.<br>The normal skip-over white space is suppressed; to read the next non-white space<br>character, use %1s |  |
|                   | character string (not quoted); char *, pointing to an array of characters long enough for the string and a terminating '\0' that will be added.                                                       |  |
| sta I             | floating-point number with optional sign, optional decimal point and optional exponent; float $*$                                                                                                    |  |
| 5                 | literal %; no assignment is made.                                                                                                    |  |

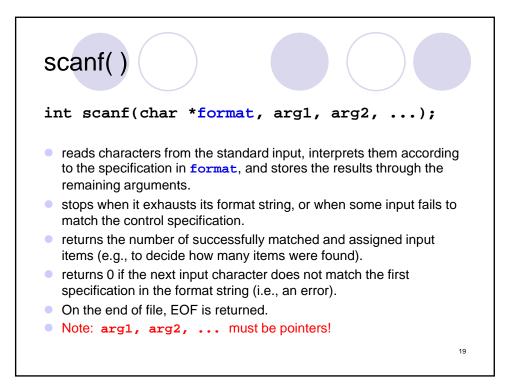

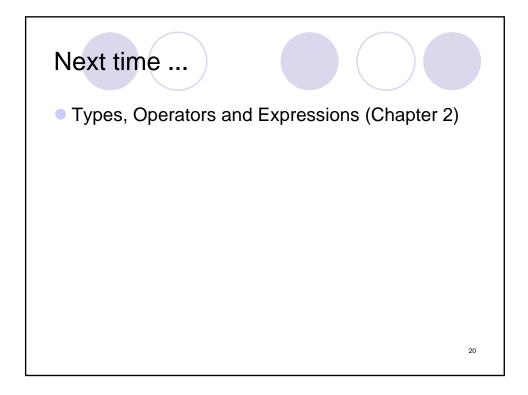